## 視聴覚ライブラリー利用方法フローチャート【市内小中学校用】

「視聴覚ライブラリー教材リスト」

「視聴覚ライブラリー教材利用申請書」は、校務アシスト内に掲示されています。

校務アシスト>共有ホルダー>視聴覚ライブラリー教材ホルダー

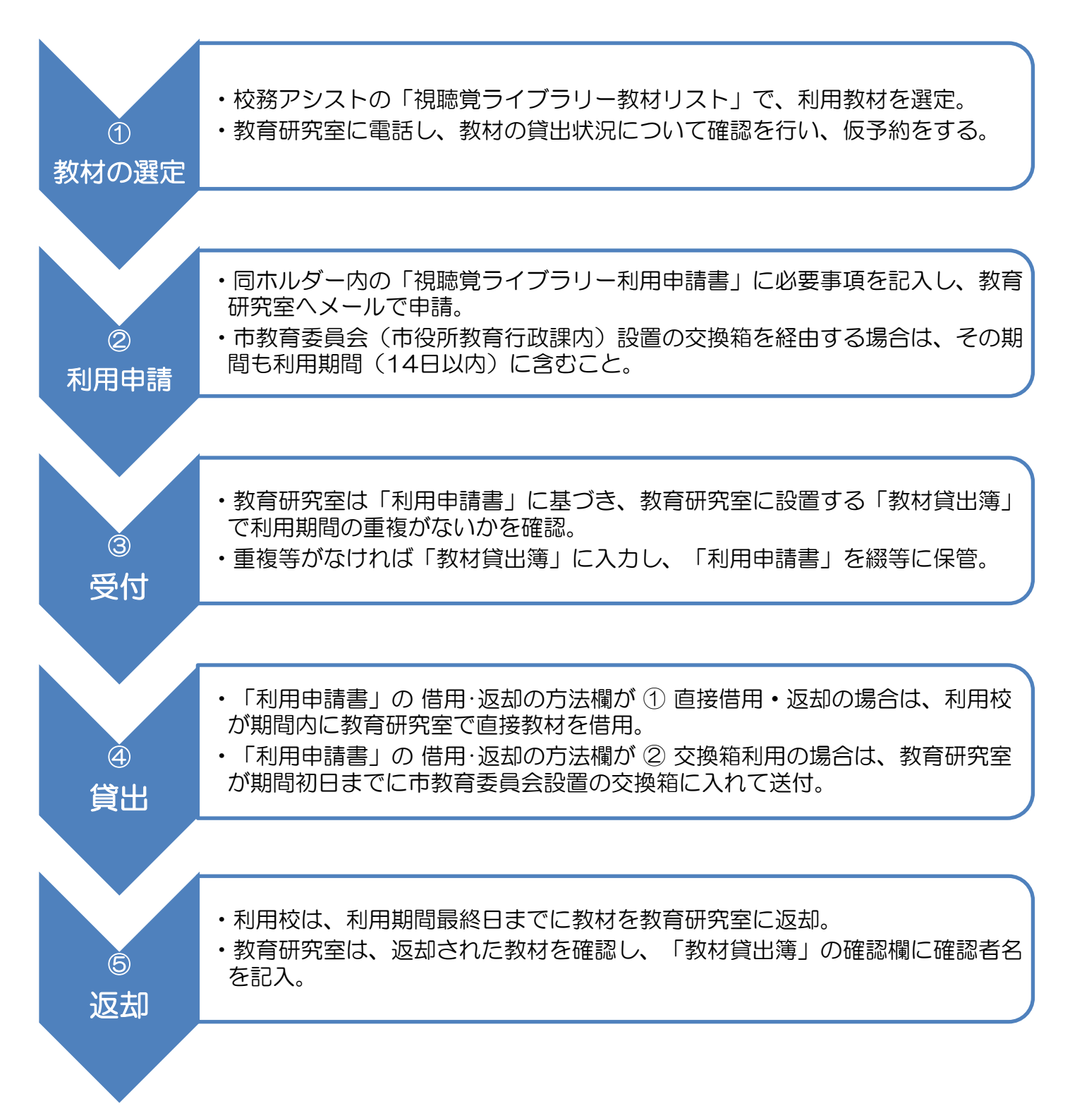

## 視聴覚ライブラリー利用方法フローチャート【その他の団体等用】

「視聴覚ライブラリー教材リスト」

「視聴覚ライブラリー教材利用申請書」は、尾張旭市 HP に掲示されています。

暮らしのガイド>教育・文化・スポーツ・市民活動>生涯学習>視聴覚ライブラリー

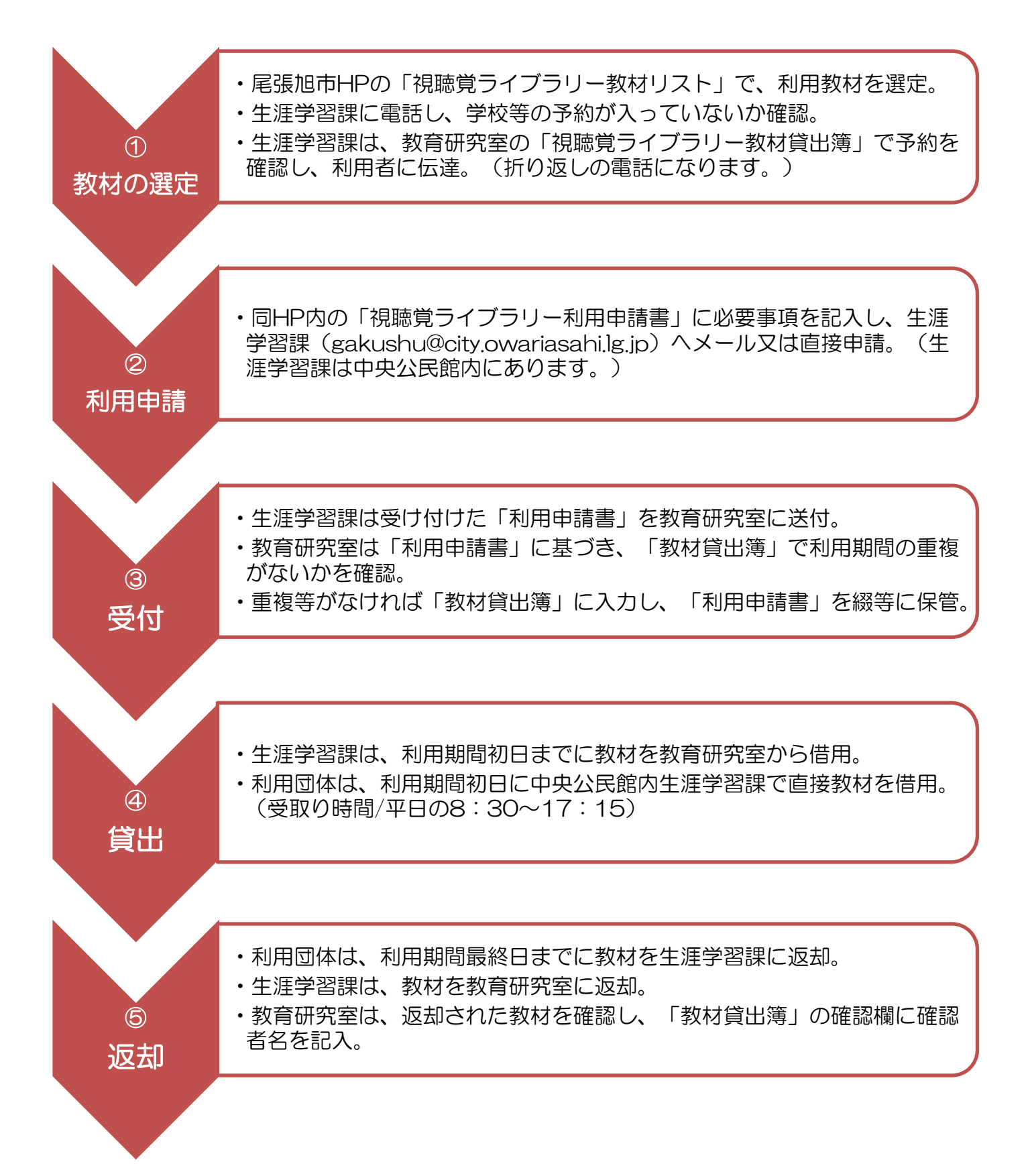